## **ИСПОЛЬЗОВАНИЕ ORM ТЕХНОЛОГИИ ПРИ РАЗРАБОТКЕ ENTERPRISE ПРОЕКТА**

*Синяк Д.С., Наумчик Т.О.*

*Белорусский государственный университет информатики и радиоэлектроники г. Минск, Республика Беларусь Шелест А.В. – магистр техники и технологии, ассистент*

В данной статье рассмотрено использование технологии ORM в Enterprise проектах. Раскрыта сущность данной технологии, а также выявлены достоинства и недостатки технологии ORM.

База данных – совокупность данных, хранимых в соответствии со схемой данных, манипулирование которыми выполняют в соответствии с правилами средств моделирования данных [1]. Любому Enterprise проекту необходимо хранить большое количество информации, будь то данные пользователей или сведения о продукции, которую производит компания. Для решения такой проблемы используют базы данных. В рамках указанной проблемы возникает вопрос о необходимости обеспечения взаимодействия данных из базы и кода приложения, а также увеличение гибкости кода, что бы при изменении поставщика базы данных не возникало потребности в модификации большей части проекта.

В основе большинства Enterprise проектов лежит реляционная база данных, основывающаяся на реляционной модели. Данная модель базируется на представлении данных в виде таблиц, каждая строка которой является записью с уникальным ключом. Столбцы таблицы содержат атрибуты данных и значения для каждого атрибута.

Большинство современных языков программирования используют в качестве методологии программирования объектно-ориентированный подход, суть которого заключается в представлении программы как совокупности объектов, взаимодействующих друг с другом. Из-за этого возникает необходимость в реализации механизма для связи данных из базы и объектов кода между собой.

ORM (Object-Relational Mapping) – технология программирования, которая связывает [базы](https://ru.wikipedia.org/wiki/%D0%91%D0%B0%D0%B7%D1%8B_%D0%B4%D0%B0%D0%BD%D0%BD%D1%8B%D1%85)  [данных](https://ru.wikipedia.org/wiki/%D0%91%D0%B0%D0%B7%D1%8B_%D0%B4%D0%B0%D0%BD%D0%BD%D1%8B%D1%85) с концепциями [объектно-ориентированных языков программирования](https://ru.wikipedia.org/wiki/%D0%9E%D0%B1%D1%8A%D0%B5%D0%BA%D1%82%D0%BD%D0%BE-%D0%BE%D1%80%D0%B8%D0%B5%D0%BD%D1%82%D0%B8%D1%80%D0%BE%D0%B2%D0%B0%D0%BD%D0%BD%D0%BE%D0%B5_%D0%BF%D1%80%D0%BE%D0%B3%D1%80%D0%B0%D0%BC%D0%BC%D0%B8%D1%80%D0%BE%D0%B2%D0%B0%D0%BD%D0%B8%D0%B5) [2]. ORM позволяет запрашивать данные из реляционной БД и манипулировать ими, используя объектно-ориентированную модель. Таким образом, можно взаимодействовать с данными через код без использования языка SQL. В таблице 1 представлены достоинства и недостатки технологии ORM.

Таблица 1 – Достоинства и недостатки технологии ORM

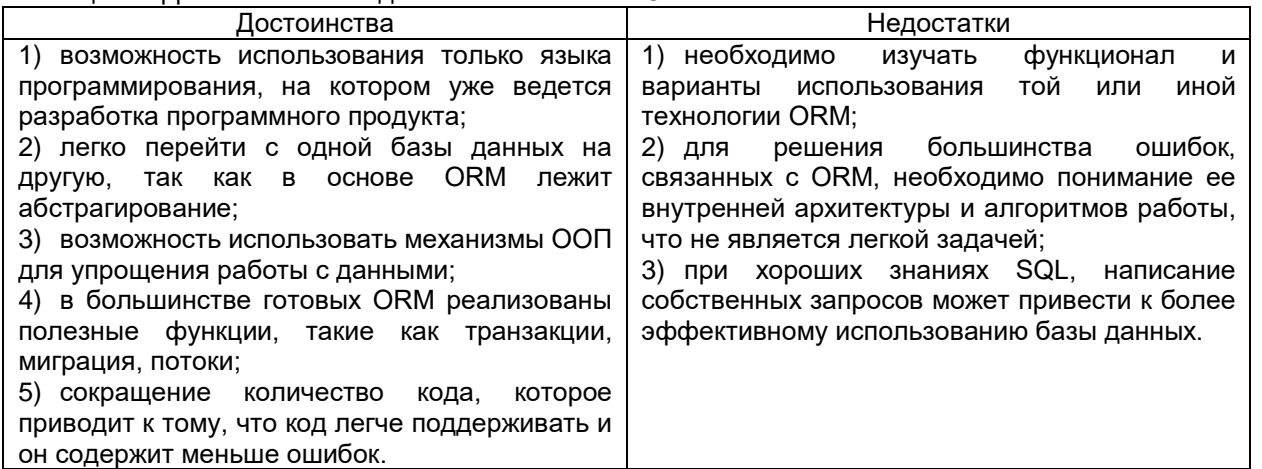

Проанализировав достоинства и недостатки, можно сделать вывод о том, что технология ORM позволяет реализовать большое число функциональных возможностей с наименьшими затратами со стороны программиста.

Исходя из всего выше сказанного, можно сделать предположение о увеличении доли проектов, которые будут использовать в своей архитектуре технологию ORM.

## *Список использованных источников:*

- *1. ГОСТ 33707-2016 (ISO/IEC 2382:2015) Информационные технологии (ИТ). Словарь.*
- 2. Национальная библиотека им. Н.Э. Баумана *ORM (Object-Relational Mapping)* [Электронный ресурс] Режим доступа : *https://ru.bmstu.wiki/ORM\_(Object-Relational\_Mapping).*